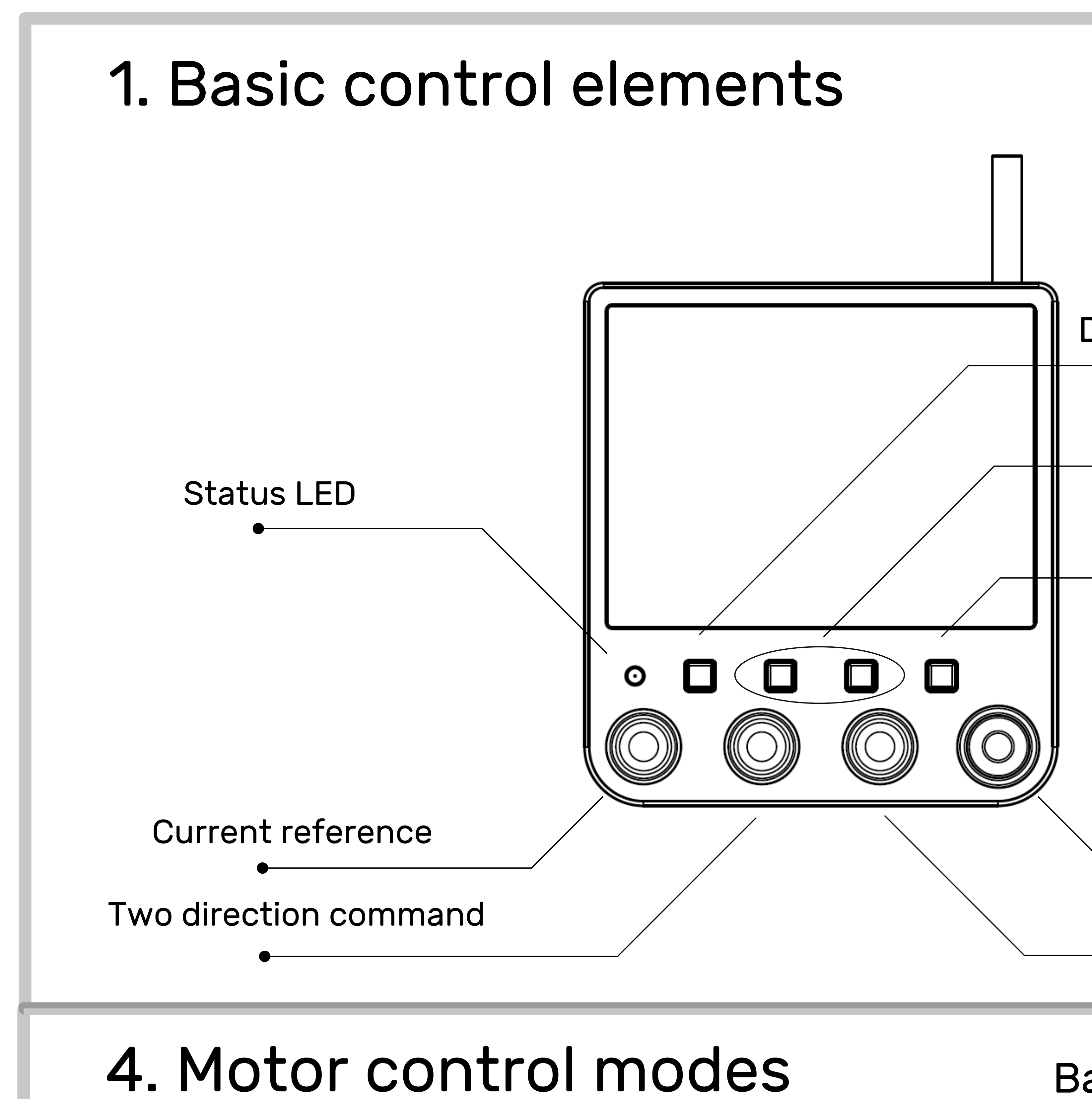

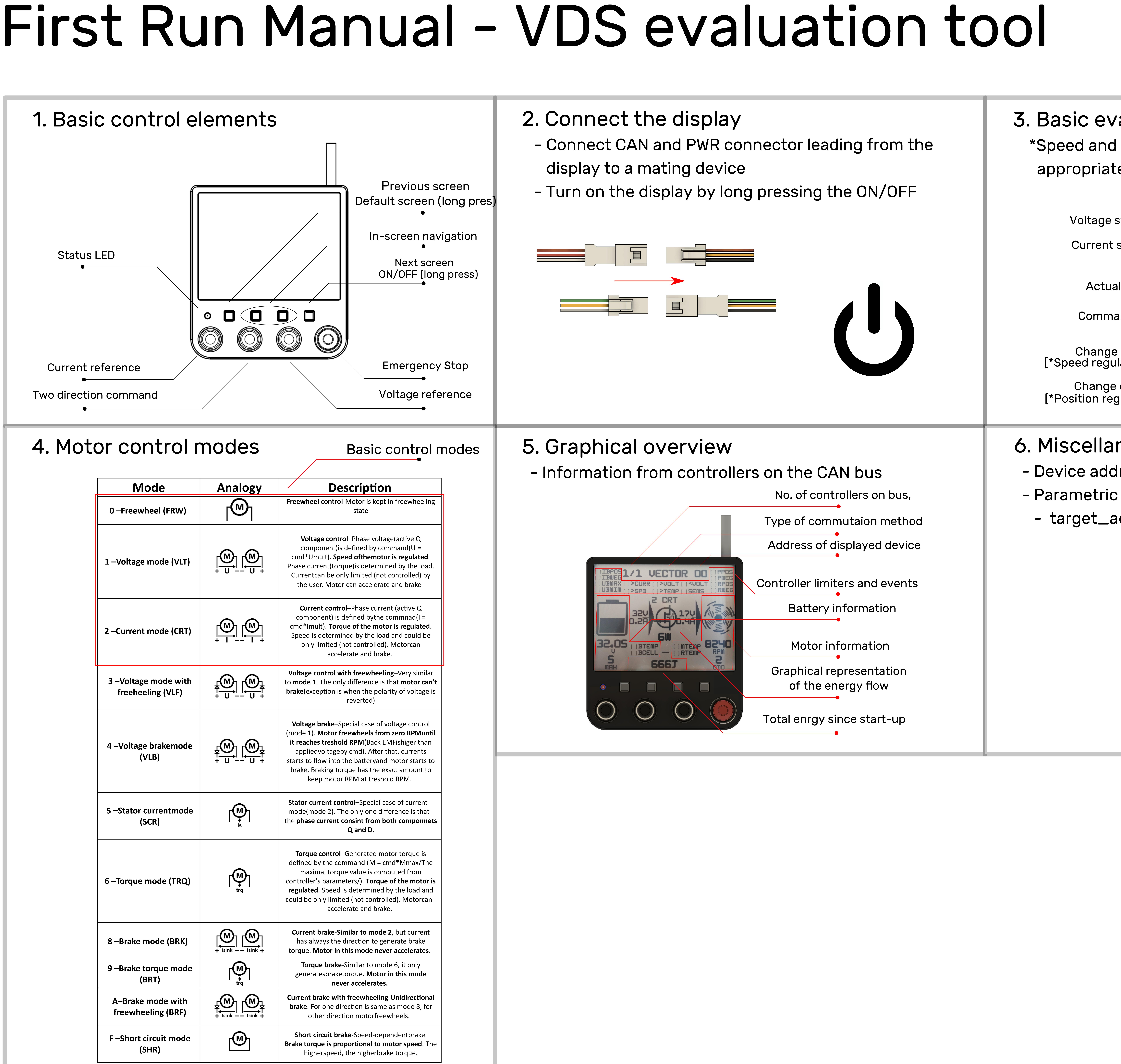

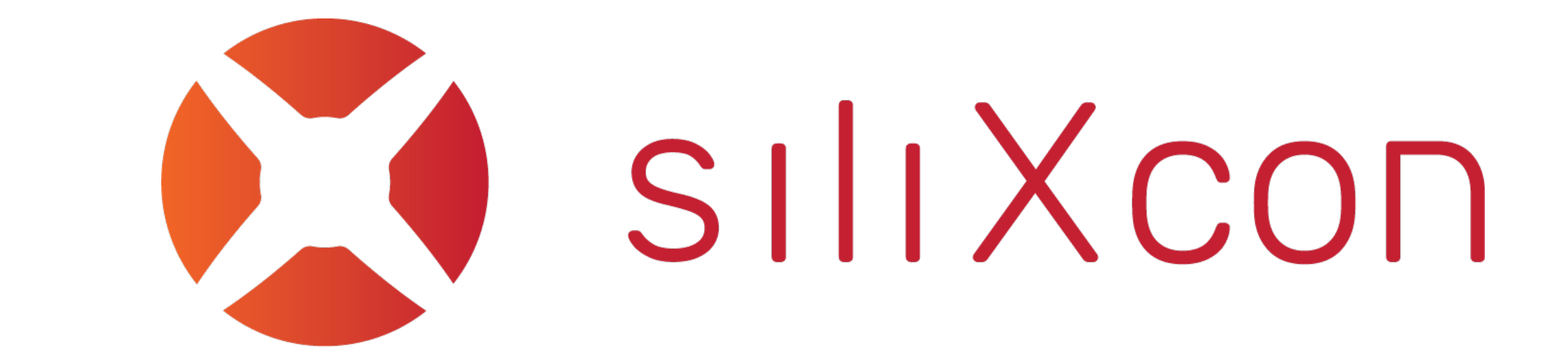

## valuation screen

I position loops need fine-tuning of te controller's PID parameters

- status bar (Umult)  $\bullet$  and the set of  $\bullet$
- status bar (Imult)
- I cotrol mode
- and status bar
- e control mode<br>ulation-long press ]
- e control mode gulation-long press ]

## neous

- Iress is 6
- : variable:
- addr address of controlled controller - 255 (default value) for broadcast

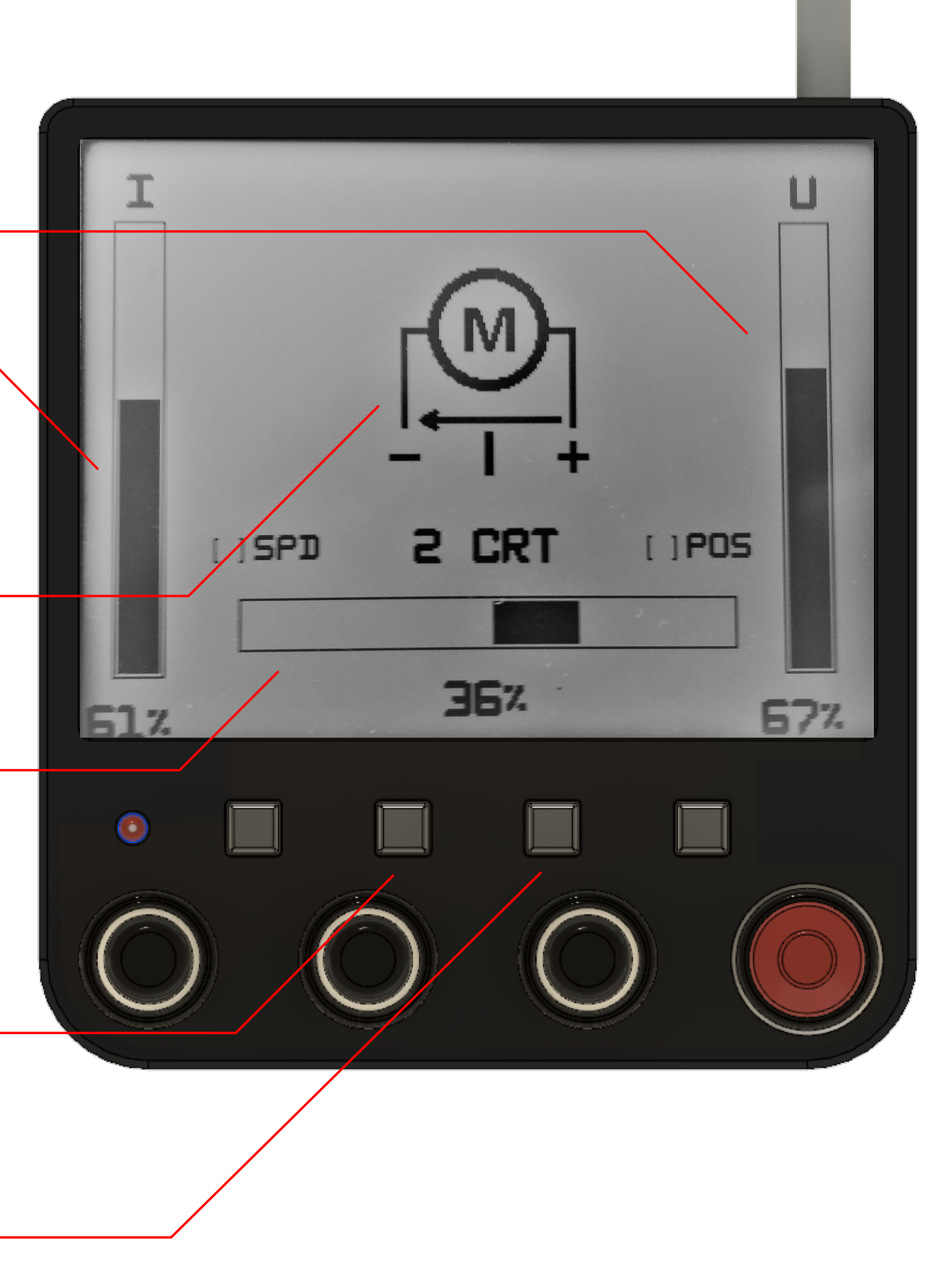